# Package 'clickableImageMap'

May 14, 2024

Version 1.0

Date 2024-05-08 Title Implement 'tableGrob' Object as a Clickable Image Map Maintainer Barry Zeeberg <br/>barryz2013@gmail.com> Author Barry Zeeberg [aut, cre] **Depends** R  $(>= 4.2.0)$ LazyData true Imports gridExtra, ggplotify, grid, ggplot2, stats, gtable, grDevices Description Implement 'tableGrob' object as a clickable image map. The 'clickableImageMap' package is designed to be more convenient and more configurable than the edit() function. Limitations that I have encountered with edit() are cannot control (1) positioning (2) size (3) appearance and formatting of fonts In contrast, when the table is implemented as a 'tableGrob', all of these features are controllable. In particular, the 'ggplot2' grid system allows exact positioning of the table relative to other graphics etc. License GPL  $(>= 2)$ Encoding UTF-8 VignetteBuilder knitr **Suggests** knitr, rmarkdown, test that  $(>= 3.0.0)$ 

RoxygenNote 7.3.1

Config/testthat/edition 3

NeedsCompilation no

Repository CRAN

Date/Publication 2024-05-14 07:43:17 UTC

## <span id="page-1-0"></span>R topics documented:

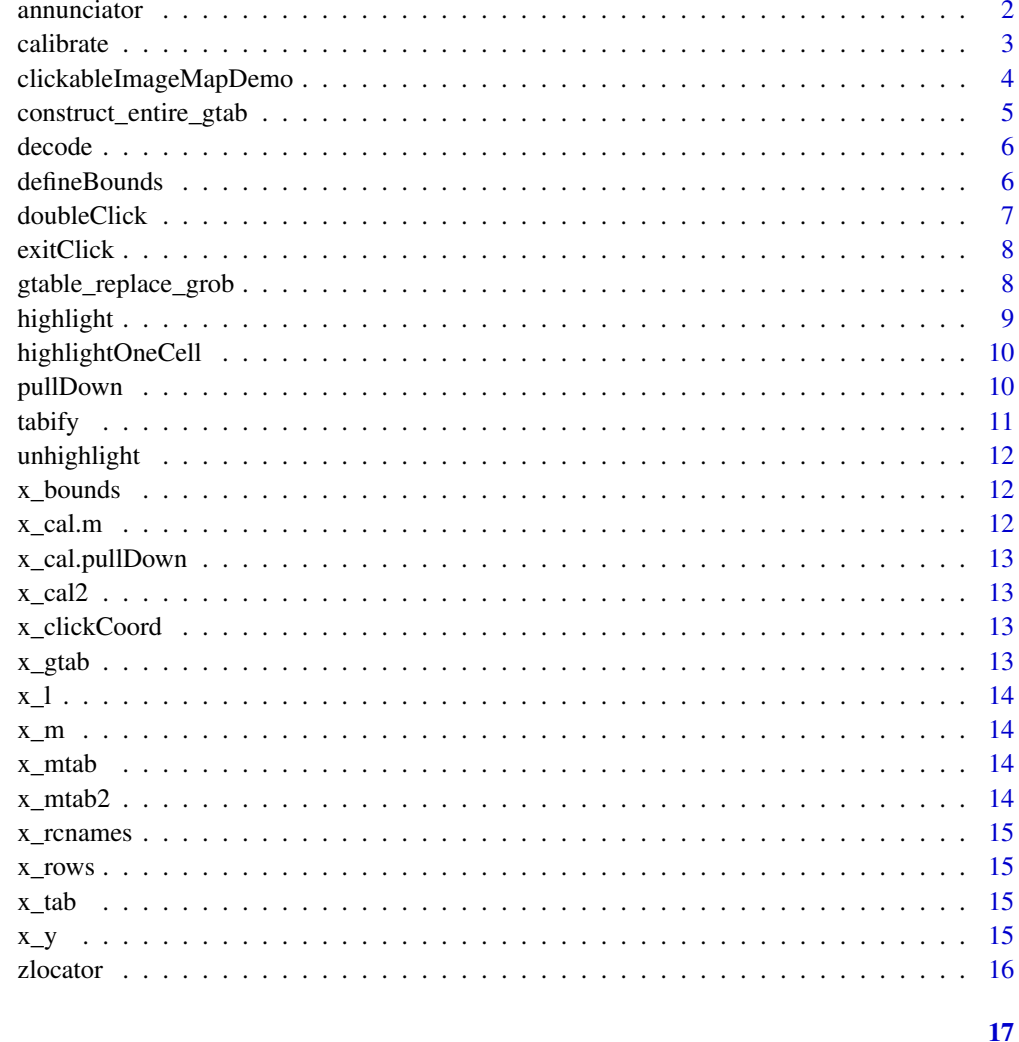

#### **Index**

annunciator

#### $annunciator$

### $\begin{minipage}[c]{0.4\linewidth} \textbf{Description} \end{minipage} \vspace{-0.3cm}$

post a message in the annunciator grob of gtab

### **Usage**

annunciator(gtab, row, message, name)

#### <span id="page-2-0"></span>calibrate 3 and 3 and 3 and 3 and 3 and 3 and 3 and 3 and 3 and 3 and 3 and 3 and 3 and 3 and 3 and 3 and 3 and 3 and 3 and 3 and 3 and 3 and 3 and 3 and 3 and 3 and 3 and 3 and 3 and 3 and 3 and 3 and 3 and 3 and 3 and 3

#### Arguments

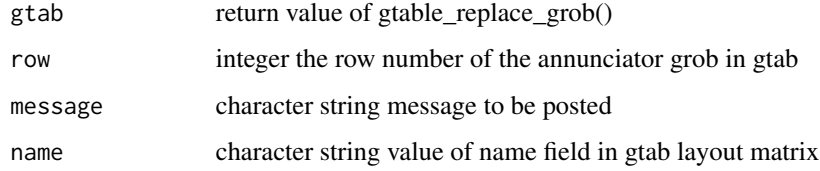

#### Value

returns the return value of gtable\_add\_grob()

#### Examples

```
if(interactive()){
load("data/x_rows.RData")
annunciatorRow<-which(names(x_rows)=="annunciatorRow")
load("data/x_gtab.RData")
annunciator(x_gtab,annunciatorRow,"message","annunciator")
}
```
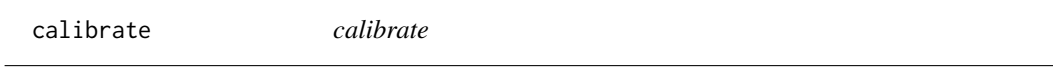

#### Description

use coordinates of upper left and bottom right of matrix to construct mapping between viewport coordinates and matrix cells

#### Usage

calibrate(m, rows, pullDownRow)

#### Arguments

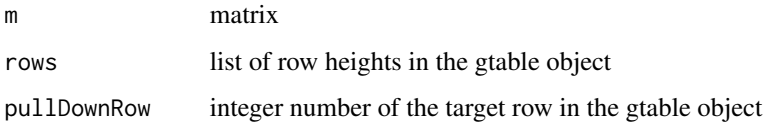

#### Value

returns a list whose components are matrices representing the upper and lower coordinates of the row and column cells

#### Examples

```
if(interactive()){
m<-matrix(1:20 * .05,nrow=2,ncol=10)
load("data/x_rows.RData")
pullDownRow<-which(names(x_rows)=="pullDownRow")
load("data/x_m.RData")
cal<-calibrate(x_m,x_rows,pullDownRow)
}
```
clickableImageMapDemo *clickableImageMapDemo*

#### Description

demo to illustrate how to implement calibrate() and grid.locator() for a numerical matrix. This is just a stub to be replaced by the user's actual program.

#### Usage

```
clickableImageMapDemo(
  n = 3,
 bounds = list(xmin = 0.534, xmax = 0.553, ymin = 0.057, ymax = 0.067),
  sleepTime = 0.5)
```
#### Arguments

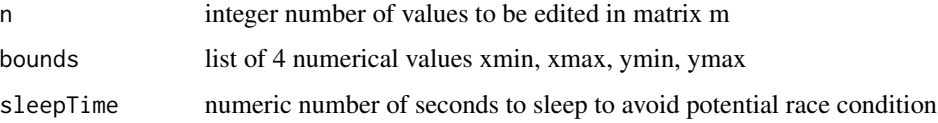

#### Details

this package emulates edit() but allows full control over formatting and management of the edited matrix. sleepTime parameter can be set to nonzero (suggest trying sleepTime=0.5) in case a complicated

graphic causes a race condition evidenced by incomplete redrawing of the window. Too large a value

might cause a noticeable annoying delay in redrawing the window.

#### Value

returns the updated numerical matrix

<span id="page-3-0"></span>

#### <span id="page-4-0"></span>construct\_entire\_gtab 5

#### Examples

```
if(interactive()){
m<-clickableImageMapDemo(2,bounds=list(xmin=.534,xmax=.553,ymin=.057,ymax=.067))
}
```
construct\_entire\_gtab *construct\_entire\_gtab*

#### Description

construct the main gtable into which grobs will be inserted

#### Usage

```
construct_entire_gtab(m, rows, message, clickCoord)
```
#### Arguments

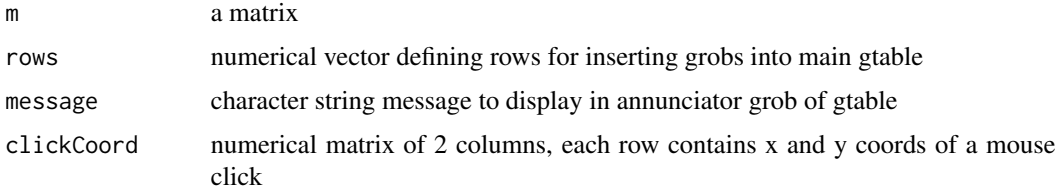

#### Value

returns a list whose components are

- m.pullDown component m of return value of pullDown()
- cal.pullDown return value of calibrate()
- cal.m return value of calibrate()
- gtab return value of annunciator()

```
if(interactive()){
load("data/x_m.RData")
load("data/x_rows.RData")
load("data/x_clickCoord.RData")
gtab<-construct_entire_gtab(x_m,x_rows,"x_message",x_clickCoord)
}
```
<span id="page-5-0"></span>decode *decode*

#### Description

map the screen coordinates to a cell of a matrix

#### Usage

decode(y, cal, rcnames)

#### Arguments

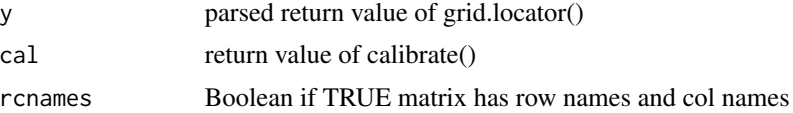

#### Value

returns an integer vector of the index of a cell in a matrix or returns -1 if rcnames is TRUE and vector y is not within valid range

#### Examples

```
if(interactive()){
load("data/x_y.RData")
load("data/x_rcnames.RData")
load("data/x_cal2.RData")
decode(x_y,x_cal2,x_rcnames)
}
```
defineBounds *defineBounds*

#### Description

use mouse clicks to define bounding box

#### Usage

```
defineBounds()
```
#### Details

use in conjunction with exitClick()

#### <span id="page-6-0"></span>doubleClick 7

#### Value

returns a list of numeric xmin xmax ymin ymax defining screen target for exit

#### Examples

```
if(interactive()){
defineBounds()
}
```
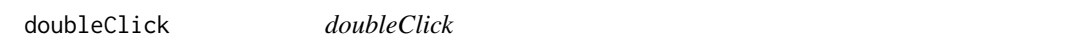

#### Description

detect a (left) double click (without moving cursor position)

#### Usage

 $doubleClick(to1 = 0.001)$ 

#### Arguments

tol numeric tolerance for detecting same position

#### Details

I realized this is not very useful, as processing is stopped until 2 clicks are detected

#### Value

returns TRUE if a double click was detected

```
if(interactive()){
doubleClick()
}
```
<span id="page-7-0"></span>exitClick *exitClick*

#### Description

test position of mouse click to see if user wants to exit

#### Usage

```
exitClick(bounds, y)
```
#### Arguments

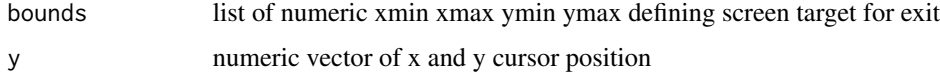

#### Details

use in conjunction with defineBounds()

#### Value

Boolean TRUE if y is within bounds

#### Examples

```
if(interactive()){
load("data/x_bounds.RData")
load("data/x_y.RData")
exitClick(x_bounds,x_y)
}
```
gtable\_replace\_grob *gtable\_replace\_grob*

#### Description

replace an existing grob (in a row of a gtable) with an updated version

#### Usage

```
gtable_replace_grob(gtab, row, new_grob, name)
```
#### <span id="page-8-0"></span>highlight 9

#### Arguments

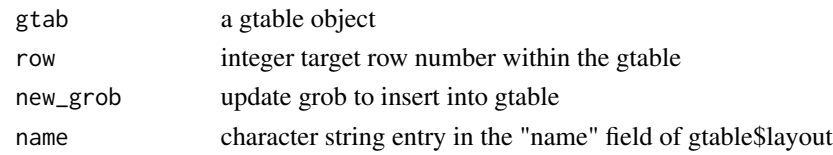

#### Value

returns the updated gtable object

#### Examples

```
if(interactive()){
load("data/x_gtab.RData")
load("data/x_tab.RData")
load("data/x_rows.RData")
ptabRow<-which(names(x_rows)=="ptabRow")
gtab<-gtable_replace_grob(x_gtab,ptabRow,x_tab,name="ptab")
}
```
highlight *highlight*

#### Description

invoke highlight() to set highlight font color and size

#### Usage

highlight(gtab, color, fontsize)

#### Arguments

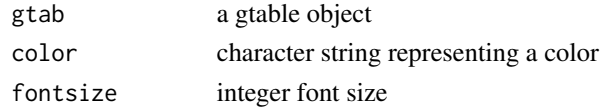

#### Value

returns gtab

```
if(interactive()){
load("data/x_gtab.RData")
highlight(x_gtab,"red",16)
}
```
<span id="page-9-0"></span>highlightOneCell *highlightOneCell*

#### Description

highlight one cell of grob matrix in gtab

#### Usage

highlightOneCell(gtab, row, col, currentPick)

#### Arguments

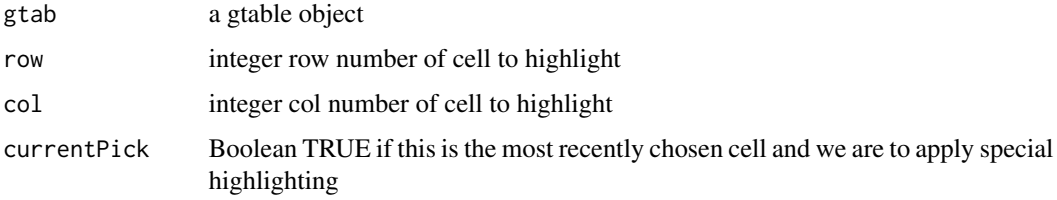

#### Value

returns gtab, a gtable object

#### Examples

```
if(interactive()){
load("data/x_mtab.RData")
load("data/x_clickCoord.RData")
highlightOneCell(x_mtab,x_clickCoord[1,"x"],x_clickCoord[1,"y"],FALSE)
}
```
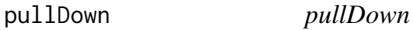

#### Description

generate and insert a matrix, acting as a pull down menu, into a gtable object

#### Usage

pullDown(gtab, row, focus)

#### <span id="page-10-0"></span>tabify the contract of the contract of the contract of the contract of the contract of the contract of the contract of the contract of the contract of the contract of the contract of the contract of the contract of the con

#### Arguments

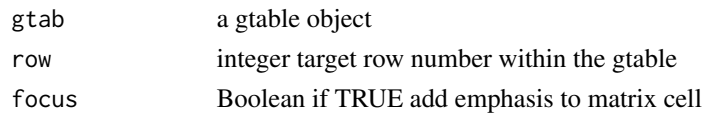

#### Value

returns a list whose components are the generated matrix and the gtable object

#### Examples

```
if(interactive()){
load("data/x_gtab.RData")
load("data/x_rows.RData")
pullDownRow<-which(names(x_rows)=="pullDownRow")
message<-"select a new value from the pull down menu: "
pd<-pullDown(x_gtab,pullDownRow,grepl("pull down",message))
}
```
tabify *tabify*

#### Description

adjust the width and height of a matrix to exactly fill the grob

#### Usage

tabify(m, focus = FALSE, clickCoord = NULL)

#### Arguments

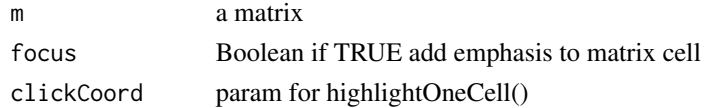

#### Value

returns the grob containing the matrix

```
if(interactive()){
load("data/x_m.RData")
t<-tabify(x_m,FALSE,NULL)
}
```
<span id="page-11-0"></span>unhighlight *unhighlight*

#### Description

invoke highlight() to set font color and size to default

#### Usage

unhighlight(gtab)

#### Arguments

gtab a gtable object

#### Value

returns the return value of highlight()

#### Examples

```
if(interactive()){
load("data/x_gtab.RData")
unhighlight(x_gtab)
}
```
x\_bounds *clickableImageMap data sets*

#### Description

clickableImageMap data sets

#### Usage

data(x\_bounds)

x\_cal.m *clickableImageMap data sets*

#### Description

clickableImageMap data sets

#### Usage

data(x\_cal.m)

<span id="page-12-0"></span>x\_cal.pullDown *clickableImageMap data sets*

#### Description

clickableImageMap data sets

#### Usage

data(x\_cal.pullDown)

x\_cal2 *clickableImageMap data sets*

#### Description

clickableImageMap data sets

#### Usage

data(x\_cal2)

x\_clickCoord *clickableImageMap data sets*

#### Description

clickableImageMap data sets

#### Usage

data(x\_clickCoord)

x\_gtab *clickableImageMap data sets*

#### Description

clickableImageMap data sets

#### Usage

data(x\_gtab)

#### <span id="page-13-0"></span>Description

clickableImageMap data sets

#### Usage

data(x\_l)

x\_m *clickableImageMap data sets*

#### Description

clickableImageMap data sets

#### Usage

data(x\_m)

#### x\_mtab *clickableImageMap data sets*

#### Description

clickableImageMap data sets

#### Usage

data(x\_mtab)

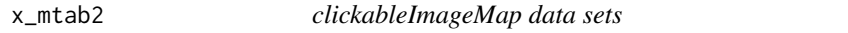

#### Description

clickableImageMap data sets

#### Usage

data(x\_mtab2)

<span id="page-14-0"></span>

#### Description

clickableImageMap data sets

#### Usage

data(x\_rcnames)

x\_rows *clickableImageMap data sets*

#### Description

clickableImageMap data sets

#### Usage

data(x\_rows)

x\_tab *clickableImageMap data sets*

#### Description

clickableImageMap data sets

#### Usage

data(x\_tab)

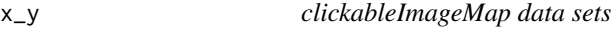

#### Description

clickableImageMap data sets

#### Usage

data(x\_y)

<span id="page-15-0"></span>zlocator *zlocator*

#### Description

wrapper to perform and decode grid.locator()

#### Usage

```
zlocator(cal, rcnames, bounds)
```
#### Arguments

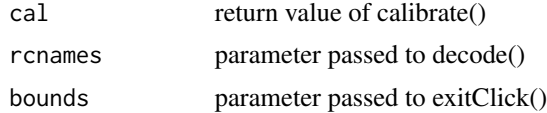

#### Details

keeps looping until a valid click is detected

#### Value

returns the return value of decode()

```
if(interactive()){
load("data/x_cal.m.RData")
load("data/x_rcnames.RData")
load("data/x_bounds.RData")
zlocator(x_cal.m,x_rcnames,x_bounds)
}
```
# <span id="page-16-0"></span>Index

annunciator, [2](#page-1-0) calibrate, [3](#page-2-0) clickableImageMapDemo, [4](#page-3-0) construct\_entire\_gtab, [5](#page-4-0) decode, [6](#page-5-0) defineBounds, [6](#page-5-0) doubleClick, [7](#page-6-0) exitClick, [8](#page-7-0) gtable\_replace\_grob, [8](#page-7-0) highlight, [9](#page-8-0) highlightOneCell, [10](#page-9-0) pullDown, [10](#page-9-0) tabify, [11](#page-10-0) unhighlight, [12](#page-11-0) x\_bounds, [12](#page-11-0) x\_cal.m, [12](#page-11-0) x\_cal.pullDown, [13](#page-12-0) x\_cal2, [13](#page-12-0) x\_clickCoord, [13](#page-12-0) x\_gtab, [13](#page-12-0) x\_l, [14](#page-13-0) x\_m, [14](#page-13-0) x\_mtab, [14](#page-13-0) x\_mtab2, [14](#page-13-0) x\_rcnames, [15](#page-14-0) x\_rows, [15](#page-14-0) x\_tab, [15](#page-14-0)  $x_y, 15$  $x_y, 15$ zlocator, [16](#page-15-0)